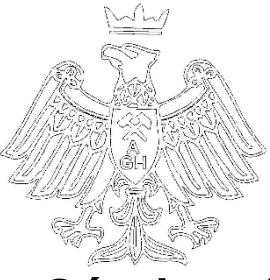

**Akademia Górniczo-Hutnicza Wydział Inżynierii Mechanicznej i Robotyki Katedra Maszyn i Urządzeń Energetycznych**

# **MASZYNY i URZĄDZENIA ENERGETYCZNE**

# **Temat ćwiczenia: Współpraca maszyn przepływowych**

**Pomocnicze materiały dydaktyczne Instrukcja do ćwiczenia laboratoryjnego**

Opracował:

Dr hab. inż. Tadeusz Pająk, prof. AGH Katedra Systemów Energetycznych i Urządzeń Ochrony Środowiska Wydział Inżynierii Mechanicznej i Robotyki

Kraków, marzec 2023

# **1. Cel ćwiczenia**

Celem ćwiczenia laboratoryjnego jest doświadczalne wyznaczenie podstawowych charakterystyk współpracujących maszyn przepływowych, co zostanie dokonane na podstawie badań układu dwóch konstrukcyjnie bliźniaczych wentylatorów promieniowych współpracujących szeregowo i równolegle wraz z porównaniem otrzymanych charakterystyk z krzywymi wyznaczonymi na drodze teoretycznej.

## **PODSTAWOWE WZORY OBLICZENIOWE**

# **1. Pomiar wydajności wentylatora**

Pomiar strumienia objętości powietrza przepływającego przez badany wentylator lub współpracujące wentylatory zostanie dokonany w oparciu o kryzę ISA o średnicy wewnętrznej **d<sup>t</sup> = 75 mm**, zamontowanej w rurociągu tłocznym o średnicy **D<sup>t</sup> = 100 mm**. Pomiar strumienia objętości przeprowadzono w oparciu o normę PN – 93/M – 53950/01.

Warunki otoczenia: p $_{\rm b}$  = ............... Pa Po = .............  $^0$ c  $_{\rm \phi}$  = .......... [-]

 $\Delta p_{\text{sr}} = \rho_m q \Delta h_{\text{sr}}$ 

 $\Delta h$ <sub>śr</sub> = 1/n ( $\Delta h_1$  +  $\Delta h_2$ .+  $\Delta h_n$ )

 $D_1$   $\dot{s}$ r =  $D_b$  +  $D_m$  g  $h_1$  $\dot{s}$ r

$$
h_{1sr} = 1/n (h_1 + h_2 + h_n)
$$

uwaga:

- wartości;  $\Delta p$ <sub>śr</sub> oraz h<sub>1śr</sub> należy obliczyć tylko dla celów wyznaczenia  $\epsilon_1$  oraz  $p_{1\text{sr}}$ gdzie:

 $\Delta p_{\text{sr}}$  – średni spadek ciśnienia na zwężce

p1śr – średnie ciśnienie w rurociągu tłocznym

n - ilość punktów pomiarowych w trakcie wyznaczania charakterystyki wentylatora

# **2. Gęstość powietrza**

Dla uproszczenia pomiaru, zakładając bardzo niewielki błąd przybliżenia, wyznaczona zostanie średnia wartość gęstości powietrza w przedziale parametrów badanego wentylatora. Ogólny wzór na obliczenie p<sub>1śr</sub> wygląda następująco, (nie będzie on *jednak zastosowany gdyż bez obliczeń zostanie przyjęta wartość 1śr)*

$$
\rho_{1sr} = \rho_n \cdot \frac{(p_{1sr} - \varphi p_p) \cdot T_n}{p_n \cdot T_{1sr}} + \varphi \rho_p \quad \text{[kg/m3]}
$$

gdzie:

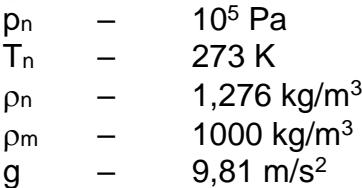

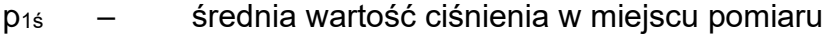

T1śr – średnia temperatura powietrza w rurociągu

 $\rho$ - gęstość nasyconej pary wodnej (z tablic dla t<sub>1śr</sub>)

- p "  $-$  ciśnienie nasyconej pary wodnej (z tablic dla t<sub>1sr</sub>)
- $\varphi$  wilgotność względna powietrza, odczytana z przyrządu pomiarowego

$$
p_{1 \text{ sr}} = p_b + \rho_m g h_{1 \text{sr}}
$$

$$
h_{1sr} = 1/n [h_1 + h_2.... + h_n]
$$

 $T_{1\text{sr}} = 273.15 + t_{1\text{sr}}$ 

$$
t_{1\text{sr}} = 1/n
$$
 [  $t_{11} + t_{12} + \dots + t_{1n}$ ]

**3. Spadek ciśnienia na zwężce** 

$$
\Delta p = \rho_m g \Delta h
$$

### **4. Spiętrzenie całkowite**

 $\Delta p_c$  =  $p_{ct}$  -  $p_{cs}$  $\Delta p_c$  = (  $p_{st}$  +  $p_{dt}$  ) - (  $p_{ss}$  +  $p_{ds}$  )  $\Delta p_c$  = (  $p_{st} - p_{ss}$  ) + (  $p_{dt} - p_{ds}$  )  $\Delta p_c$  =  $\Delta p_{st} + \Delta p_{dyn}$  $\Delta p_{st}$  = (  $p_b$  +  $p_{nt}$  ) - ( $p_b$  –  $p_{ps}$  ) =  $p_{nt}$  +  $p_{ps}$  $\Delta p_{\text{dyn}} = \rho/2$  (  $c_{\text{t}}^2 + c_{\text{s}}^2$  ) = 0 gdyż  $c_{\text{s}} = c_{\text{t}}$  ponieważ D<sub>s</sub> = D<sub>t</sub>

indeksy: c – ciśnienie całkowite s – ssanie t – tłoczenie st – ciśnienie statyczne dyn – ciśnienie dynamiczne

ostatecznie spiętrzenie wentylatora lub współpracujących wentylatorów wynosi:

 $\Delta p_c$  = p<sub>nt</sub> + p<sub>ps</sub> = p<sub>m</sub> q ( h<sub>t</sub> + h<sub>s</sub>)

### **5. Moc użyteczna (efektywna)**

 $N_u = \Delta p_c V$  [W] jeżeli  $\Delta p_c$  [Pa] i V [m<sup>3</sup>/s]

# **6. Zestawienie wyników pomiarów wentylatora pracującego pojedynczo**

Należy przedstawić tabelarycznie wyniki wentylatora pracującego pojedynczo, które otrzymano podczas badań w ramach ćwiczenia wstępnego. W przypadku braku tych wyników należy raz jeszcze przeprowadzić badania pojedynczo pracującego wentylatora.

# **7. Zestawienie wyników obliczeń wentylatora pracującego pojedynczo**

Należy przedstawić w poniższej tabeli wyniki obliczeń podstawowych wielkości dla wentylatora pracującego pojedynczo, które otrzymano podczas badań w ramach wcześniejszych ćwiczeń laboratoryjnych. W przypadku braku tych wyników należy raz jeszcze je obliczyć na podstawie wcześniej wykonanych badań.

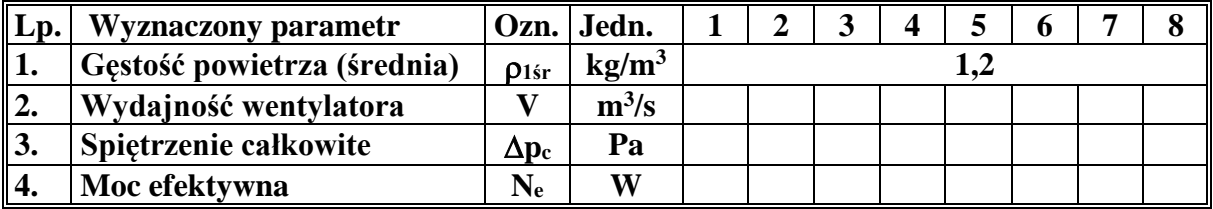

# **8. Schemat stanowiska pomiarowego wentylatora pracującego pojedynczo**

według ćwiczenia wstępnego

### Poniższy skrypt uzupełniają:

- $\Rightarrow$  ćwiczenie wstepne;
- $\Rightarrow$  wzór sprawozdania dla ćwiczenia: Współpraca maszyn przepływowych;
- $\Rightarrow$  graficzna ilustracja efektu przyrostu wydajności w funkcji przyrostu ciśnienia dla równoległego połączenia wirnikowych maszyn przepływowych na przykładzie pomp o jednakowych i zróżnicowanych charakterystykach;
- $\Rightarrow$  wykaz zagadnień do zaliczenia przed ćwiczeniem współpraca maszyn przepływowych.

 $\Rightarrow$  ćwiczenie wstępne;

# **BADANIE STOPNIA PROMIENIOWEGO**

#### **(jako wstęp do ćwiczenia: "Współpraca maszyn przepływowych")**

#### **Cel ćwiczenia:**

Celem ćwiczenia jest doświadczalne wyznaczenie podstawowej charakterystyki stopnia wentylatora promieniowego o bliźniaczej konstrukcji w stosunku do drugiego, aby w efekcie wniosków wynikających ćwiczenia "Współpraca maszyn przepływowych" dokonać właściwej oceny otrzymanych wyników badań.

#### **1. Schemat stanowiska pomiarowego**

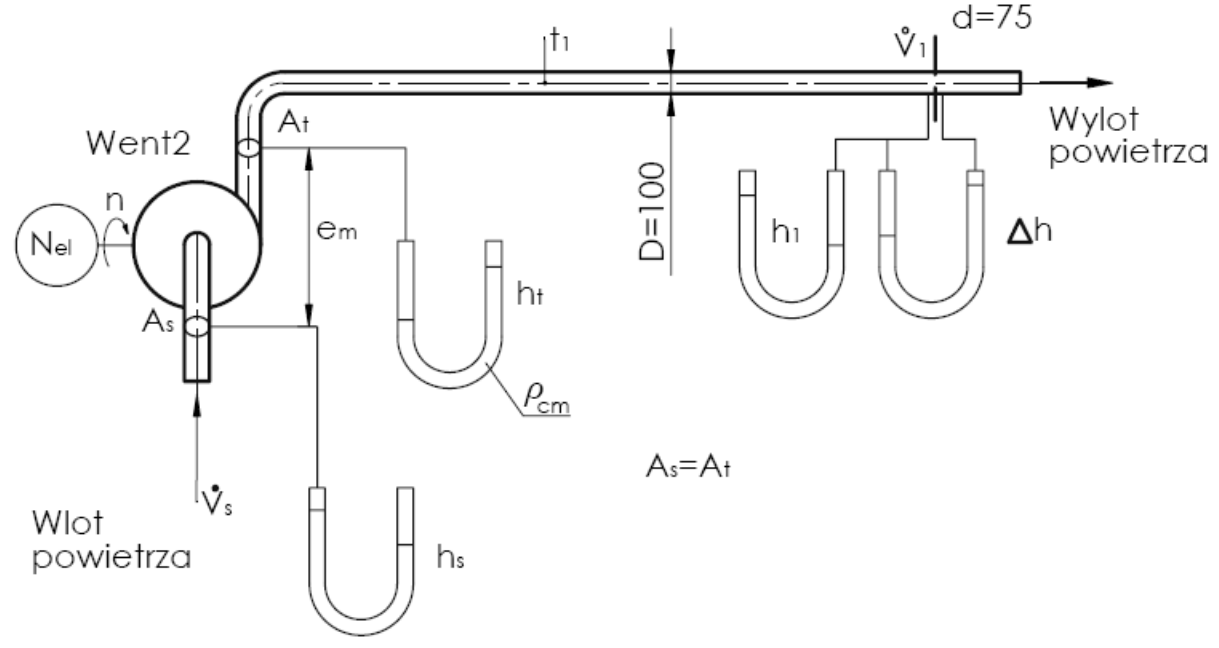

Narysować wg schematu dostępnego pod adresem:

https://kseiuos.imir.agh.edu.pl/home/wimir/kseiuos/Dla\_studentow/Maszyny\_Przeplywowe/Maszyny\_ przeplywowe\_charakterystyka\_went\_prom.pdf

(należy otworzyć plik pn. *Wyznaczanie charakterystyki wentylatora promieniowego*, gdzie na str. 2 jest podany schemat stanowiska pomiarowego)

#### **2. Wielkości wyjściowe**

Pomiar wydajności wentylatora:

- $\Rightarrow$  przepływowa kryza ISA z pomiarem przytarczowym
- średnica kryzy: *d* **= 75** mm
- średnica rurociągu ssawnego i tłocznego: *D* **= 100** mm
- $\Rightarrow$  przewężenie: *β* **=** *d***/***D* **= 0,75**
- $\Rightarrow$  liczba przepływu:  $C = 0,6061$  (odczytane z PN 93/M 53950/01)

liczba ekspansji *ε* **= 0,998** (odczytane z PN 93/M - 53950/01)

⇒ stała kryzy: K = .......... K = 
$$
\frac{c}{\sqrt{1-\beta^4}} \times \frac{\pi \times d^2}{4} \times \sqrt{2}
$$

$$
\varepsilon \sqrt{9.81} \sqrt{\frac{1}{\rho_1}} \times 3600 \quad [m^3/h]
$$

#### **Parametry otoczenia:**

- ciśnienie barometryczne  $p_b =$
- temperatura otoczenia  $t_0 =$
- $-$  wilgotność względna powietrza φ =

**Dla powyższych parametrów powietrza przyjęto dla uproszczenia typową wartość gęstości powietrza wilgotnego równą ρ1=1,2 kg/m<sup>3</sup> . Będzie ona stała dla wszystkich punktów pomiarowych.** 

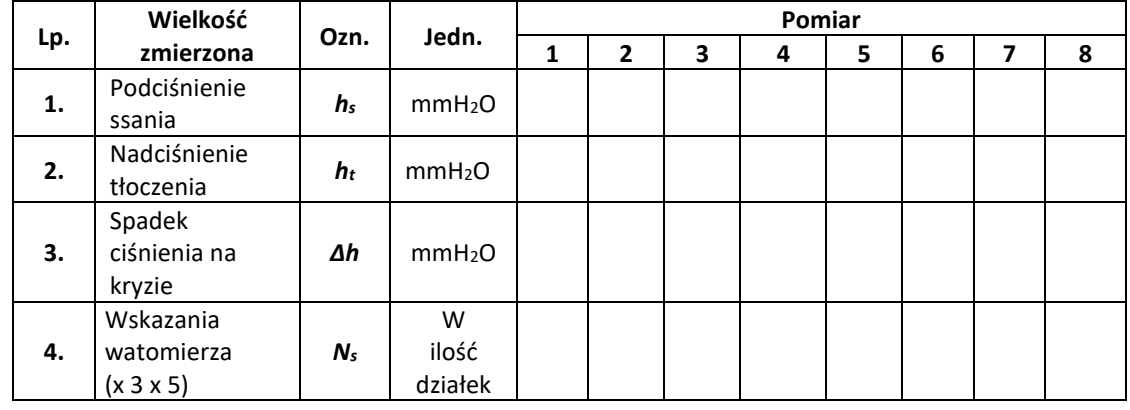

#### **3. Tabela wielkości zmierzonych**

#### **4. Wzory obliczeniowe**

**- wydajność wentylatora:**

$$
\dot{\mathbf{V}} = \frac{C}{\sqrt{1 - \beta^4}} \times \frac{\pi d^2}{4} \times \varepsilon \sqrt{2} \times \sqrt{\frac{\Delta p}{\rho_1}} = \mathbf{K} \sqrt{\Delta h_{mm}} \quad [\text{m}^3/\text{h}]
$$

- gęstość powietrza wilgotnego

$$
\rho_1 = \rho_n \cdot \frac{(p_1 - \varphi p_p) \cdot T_n}{p_n \cdot T_1} + \varphi \rho_p \text{ [kg/m}^3 \text{]}
$$

Gęstość została przyjęta, jako stała dla wszystkich punktów pomiarowych.

#### **- przyrost ciśnienia całkowitego wytwarzanego przez wentylator:**

 $\Delta p_c = \Delta p_{st} = (h_s + h_t) \rho_w g$ 

$$
\Delta p_c = \Delta p_s + \Delta p_d
$$
\n
$$
\Delta p_d = \frac{c_t^2 - c_s^2}{2} \cdot \rho_1
$$
\n
$$
c_t = c_s \Rightarrow \Delta p_d = 0
$$
\n
$$
\Delta p_{st} = \Delta p_c
$$
\n
$$
p_t = p_b + h_t \cdot \rho_w \cdot g
$$
\n
$$
p_s = p_b - h_s \cdot \rho_w \cdot g
$$
\n
$$
\Delta p_c = \Delta p_{st} = h_m \cdot \rho_c \cdot g + h_{sp} \cdot \rho_c \cdot g
$$

 $\mathsf{c}_\mathsf{t}$  – prędkość powietrza w rurociągu tłocznym  $[\frac{m}{s}]$ 

- cs prędkość powietrza w rurociągu ssawnym  $\left[\frac{\tilde{m}}{s}\right]$
- **moc użyteczna:**

$$
N_u = \Delta p_c \; V_I \qquad \qquad [\; \mathbf{W} \; ]
$$

- **moc na wale:**

$$
N_w = \eta_s N_s = \eta_s N_s \, 3 \times 5 \, \text{ [W]} \, \text{gdzie } \eta_s = 0.75
$$

- **sprawność całkowita:**

$$
\eta_c = N_u/N_w
$$

**5. Przebieg obliczeń**

Podać przykładowe obliczenia dla jednego wybranego punktu pomiarowego

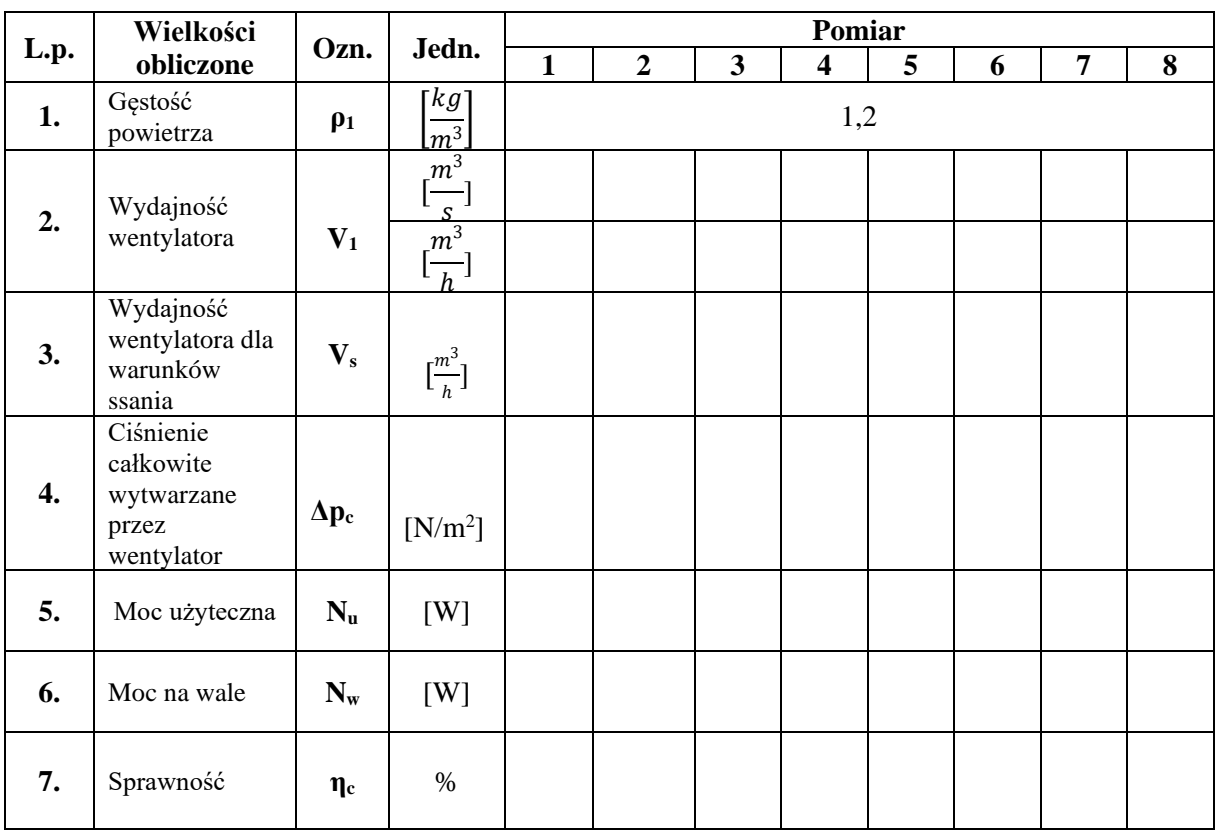

#### **6. Tabela wielkości obliczonych**

#### **7. Opracowanie graficzne – charakterystyki wentylatora**

Przedstawić graficznie:

- przebieg spiętrzenia całkowitego w funkcji wydajności wentylatora,
- przebieg sprawności całkowitej w funkcji wydajności wentylatora,
- $\Rightarrow$  przebieg mocy użytecznej w funkcji wydajności wentylatora,

#### **8. Podać wnioski końcowe**

 $\Rightarrow$  wzór sprawozdania dla ćwiczenia: Współpraca maszyn przepływowych;

# **ĆWICZENIE WSPÓŁPRACA MASZYN PRZEPŁYWOWYCH na przykładzie SZEREGOWEJ I RÓWNOLEGŁEJ WSPÓŁPRACY WENTYLATORÓW PROMIENIOWYCH**

#### **Cel ćwiczenia;**

Celem ćwiczenia jest wyznaczenie charakterystyk szeregowego i równoległego współpracujących maszyn przepływowych na przykładzie badania układu pracy dwóch jednakowych wentylatorów promieniowych oraz porównanie otrzymanych charakterystyk z krzywymi otrzymanymi na drodze teoretycznej jak także poznanie idei i celowości szeregowego oraz równoległego łączenia promieniowych maszyn przepływowych.

#### **1. Schemat stanowiska pomiarowego**

**a.) schemat szeregowego układu pracy dwóch jednakowych wentylatorów**

**b.) schemat równoległego układu pracy dwóch jednakowych wentylatorów**

**schematy zostaną podane na ćwiczeniu**

#### **2. Wielkości wyjściowe**

Pomiar wydajności wentylatora:

- przepływowa kryza ISA z pomiarem przy tarczowym
- średnica kryzy: d = 75 [mm]
- średnica rurociągu ssawnego i tłocznego: D = 100 [mm]
- przewężenie:  $β = 0.75$
- 
- 

- liczba przepływu: C = 0,603 (odczytane z PN 93/M - 53950/01)

- liczba ekspansji *ε* = 0,996 (odczytane z PN 93/M - 53950/01)

- stała kryzy: *K* 

$$
K = \frac{C}{\sqrt{1 - \beta^4}} \cdot \frac{\pi d^2}{4} \cdot \sqrt{2} \cdot \varepsilon
$$

Parametry otoczenia i gęstość powietrza:

- $\triangleright$  ciśnienie barometryczne p<sub>b</sub> =
- $\triangleright$  temperatura otoczenia  $t_0 =$
- $\triangleright$  wilgotność względna powietrza  $\varphi$  =
- $\triangleright$  gęstość powietrza  $\rho_1$  sr. =

# **3. Tabela wielkości mierzonych**

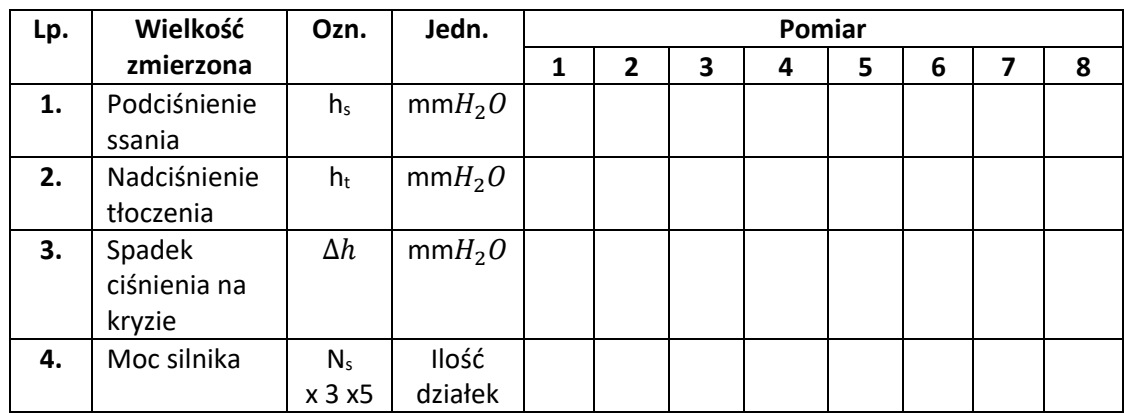

 **Wentylator I i II pojedynczo pracujący** (wyniki przenieść z ćwiczenia nr 3 dla wentylatora I)

# **Współpraca szeregowa - wyniki pomiarów**

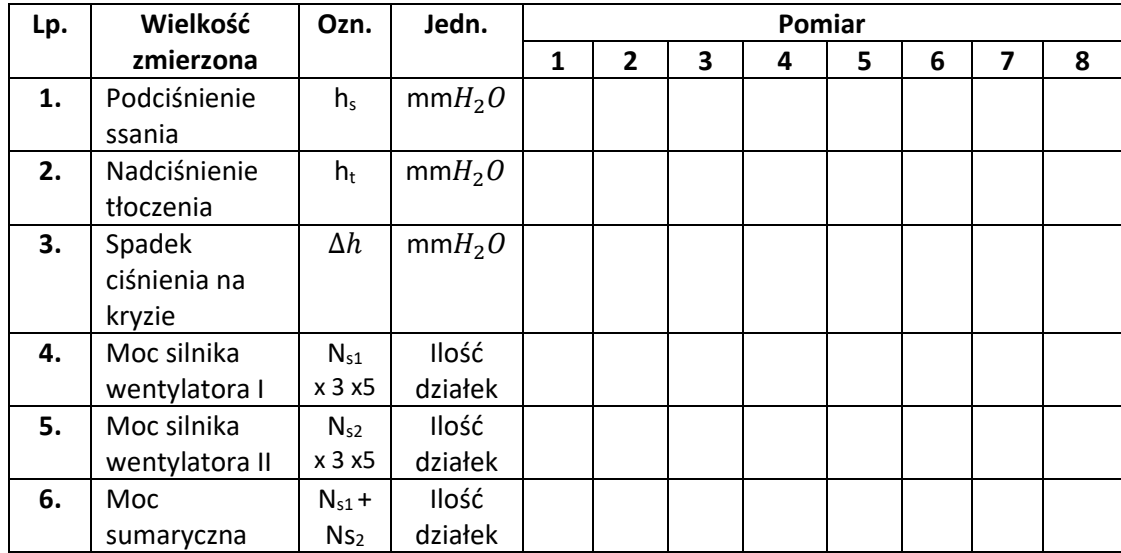

#### **Współpraca równoległa - wyniki pomiarów**

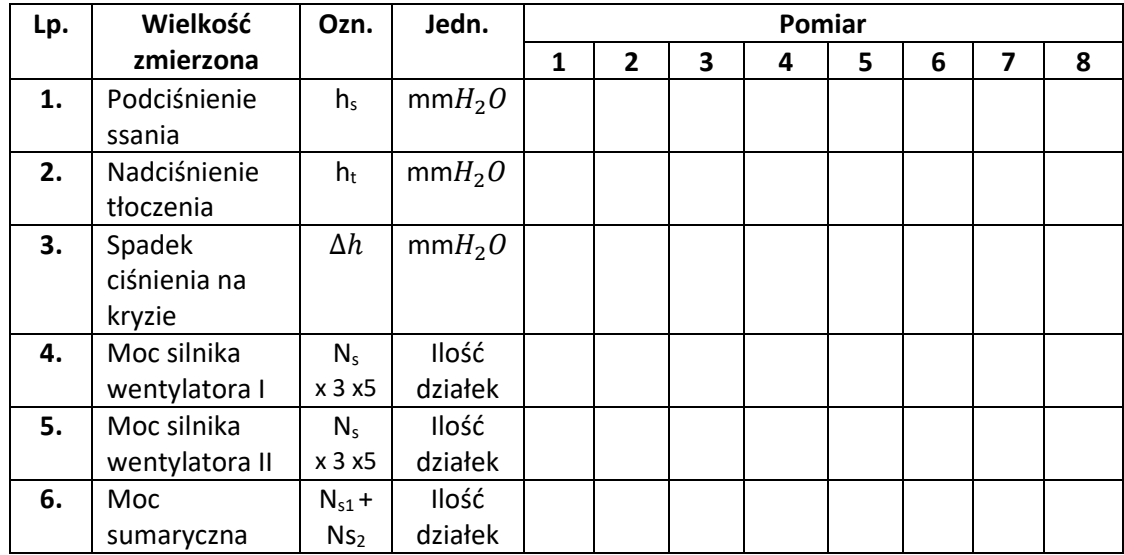

#### **4. Wzory obliczeniowe**

#### - **wydajność wentylatorów:**

$$
V = \frac{C}{\sqrt{1 - \beta^4}} \times \frac{\pi d^2}{4} \times \sqrt{2} \times \sqrt{\frac{\Delta p}{\rho_1}} \left[ \frac{m^3}{s} \right]
$$

Uwaga: liczyć w oparciu o stałą K wyznaczoną na ćwicz. wstępnego

- gęstość powietrza wilgotnego (przyjąć wartość średnią z ćwiczenia wstępnego)

$$
\rho_1 = \rho_n \cdot \frac{(p_1 - \varphi p_p) \cdot T_n}{p_n \cdot T_1} + \varphi \rho_p \left[kg / \frac{kg}{m^3}\right]
$$

- ciśnienie całkowite wytwarzane przez dany układ pracy wentylatorów  $2^{\frac{3}{2}} - c^2$ 2<sup> $P_1$ </sup>  $c_t = c_s \Rightarrow \Delta p_d = 0$ - ciśnienie c<br>  $\Delta p_{c} = \Delta p_{s} + \Delta p_{d}$  $p_c - \frac{2p_s + 2p_d}{2}$ <br>  $p_d = \frac{c_t^2 - c_s^2}{2} \cdot \rho_g$  $c_t = c_s \Rightarrow \Delta p$ <br>  $\Delta p_{st} = \Delta p_c$  $\Delta p_{st} = \Delta p_c$ <br>  $p_t = p_b + h_m \cdot \rho_c \cdot g$  $p_t = p_b + n_m \cdot p_c \cdot g$ <br>  $p_s = p_b - h_{sp} \cdot \rho_c \cdot g$  $P_s - P_b$   $n_{sp} \cdot p_c \cdot g$ <br>  $\Delta p_c = \Delta p_{st} = h_m \cdot p_c \cdot g + h_{sp} \cdot p_c \cdot g$  $\Delta p_d = \frac{c_t^2 - c_s^2}{2} \cdot \rho_1$  $\left[ \text{ N/m}^2 \right]$  $c_t$  – prędkość powietrza w rurociągu tłocznym  $\left[\frac{m}{s}\right]$  $c_S$ - prędkość powietrza w rurociągu ssawnym  $[\frac{m}{s}]$ - moc użyteczna danego układu pracy wentylatorów:

$$
N_u = \Delta p_c \cdot V \qquad \qquad [W]
$$

- moc na wale: Nw = **η<sup>s</sup> <sup>x</sup> Ns1+s2** [W] gdzie *η<sup>s</sup>* = 0,75

- sprawność całkowita danego układu pracy wentylatorów:

$$
\eta = \frac{N_u}{N_e} \cdot 100\%
$$

# **5. Tabela wielkości obliczonych**

# Połączenie szeregowe

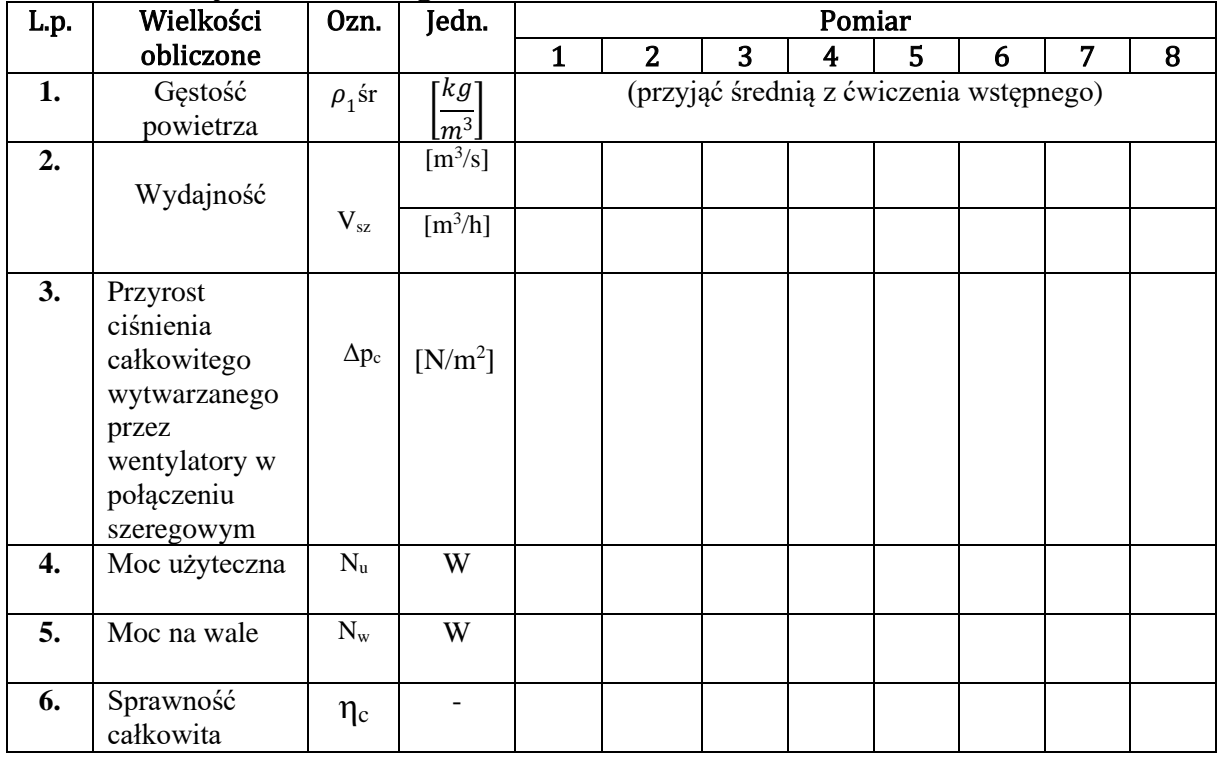

### **Połączenie równoległe**

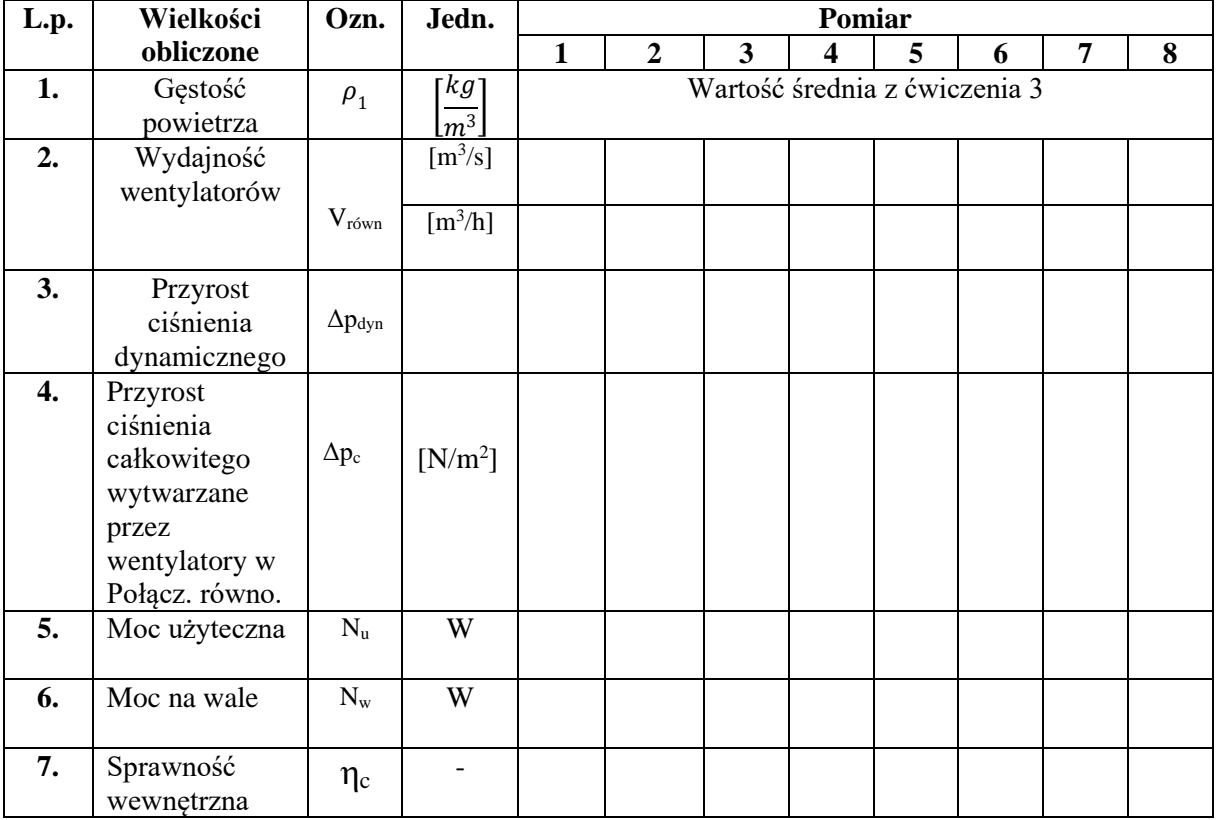

## **6. Opracowanie graficzne wyników badań**

– podać na jednym wykresie następujące zależności:

- $\Rightarrow$  zależność  $\Delta p_c = f(V_s)$  dla pojedynczego wentylatora (wykres ten należy skopiować z ćwiczenia wstępnego) (oznaczyć jako krzywa nr 1)
- $\Rightarrow$  zależność doświadczalna  $\Delta p_c = f(V_{sz})$  dla szeregowej współpracy wentylatorów (oznaczyć jako krzywa nr 2)
- do krzywej nr 2 skonstruować krzywą teoretyczną na bazie charakterystyk z ćwiczenia wstępnego (oznaczyć, jako 2a)
- $\Rightarrow$  zaznaczyć na krzywej nr 2 optymalny punkt pracy i podać, jakie stąd wynikają wartości Δpc oraz V<sub>sz</sub>
- $\Rightarrow$  zależność doświadczalna  $\Delta p_c = f(V_{r\acute{\omega}wn})$  dla równoległej współpracy wentylatorów (oznaczyć jako krzywa nr 3)
- $\Rightarrow$  do krzywej nr 3 skonstruować krzywą teoretyczną bazie charakterystyk z ćwiczenia wstępnego (oznaczyć, jako 3a)
- $\Rightarrow$  zaznaczyć na krzywej nr 3 optymalny punkt pracy i podać, jakie stąd wynikają wartości Δpc oraz V<sub>równ.</sub>

- podać na oddzielnym wykresie zależność  $\eta_c = f(V)$  dla pojedynczego wentylatora (skopiować z ćwiczenia wstępnego) oraz dla szeregowego układu pracy  $\eta_c = f(V_{sz})$  (oznaczyć, jako krzywą nr 2) i równoległego  $\eta_c =$ f( $V_{równ}$ ) (krzywa nr 3),

# **7. Wnioski i podsumowanie**

 graficzna ilustracja efektu przyrostu wydajności w funkcji przyrostu ciśnienia dla równoległego połączenia wirnikowych maszyn przepływowych na przykładzie pomp o jednakowych i zróżnicowanych charakterystykach.

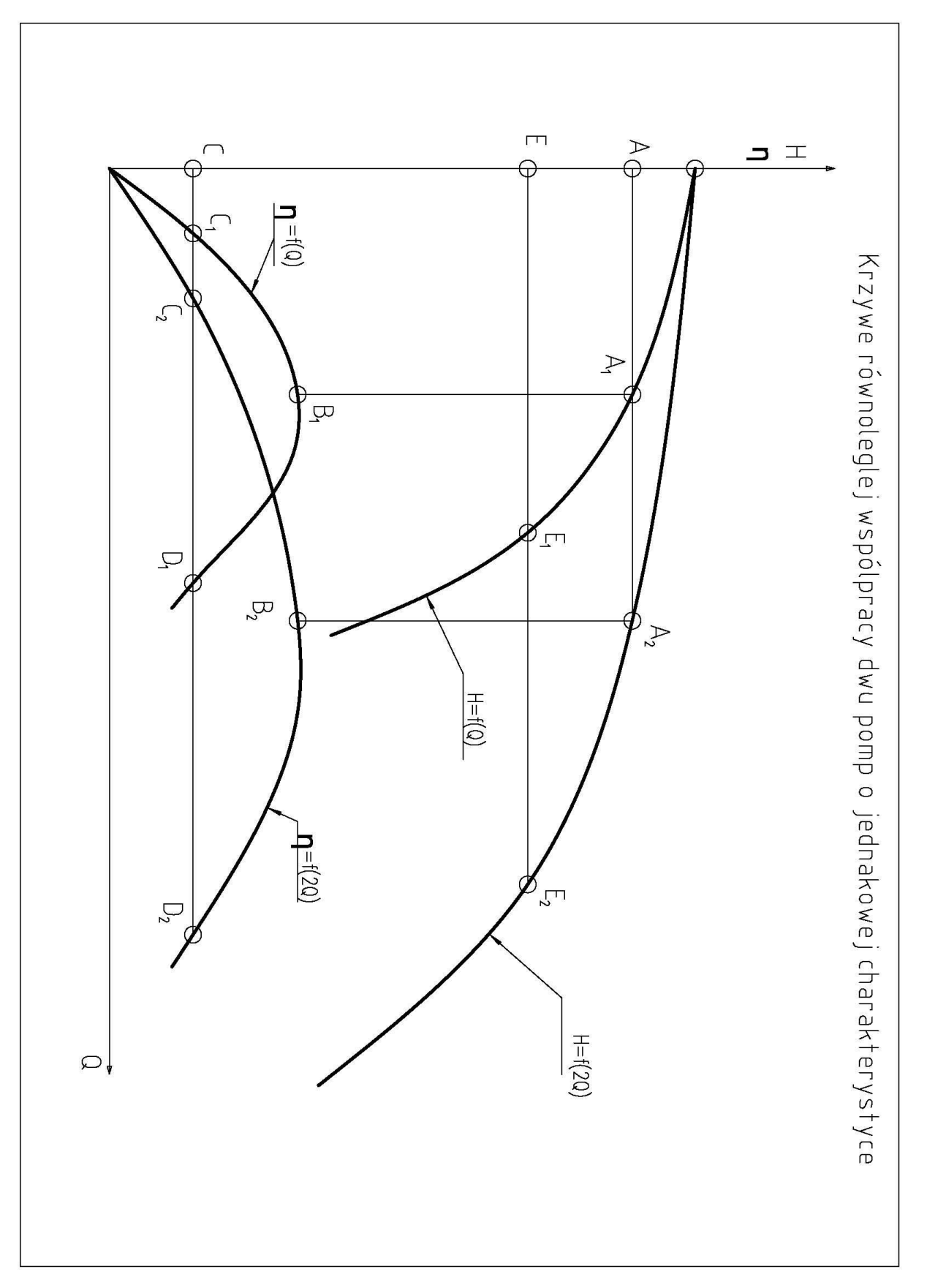

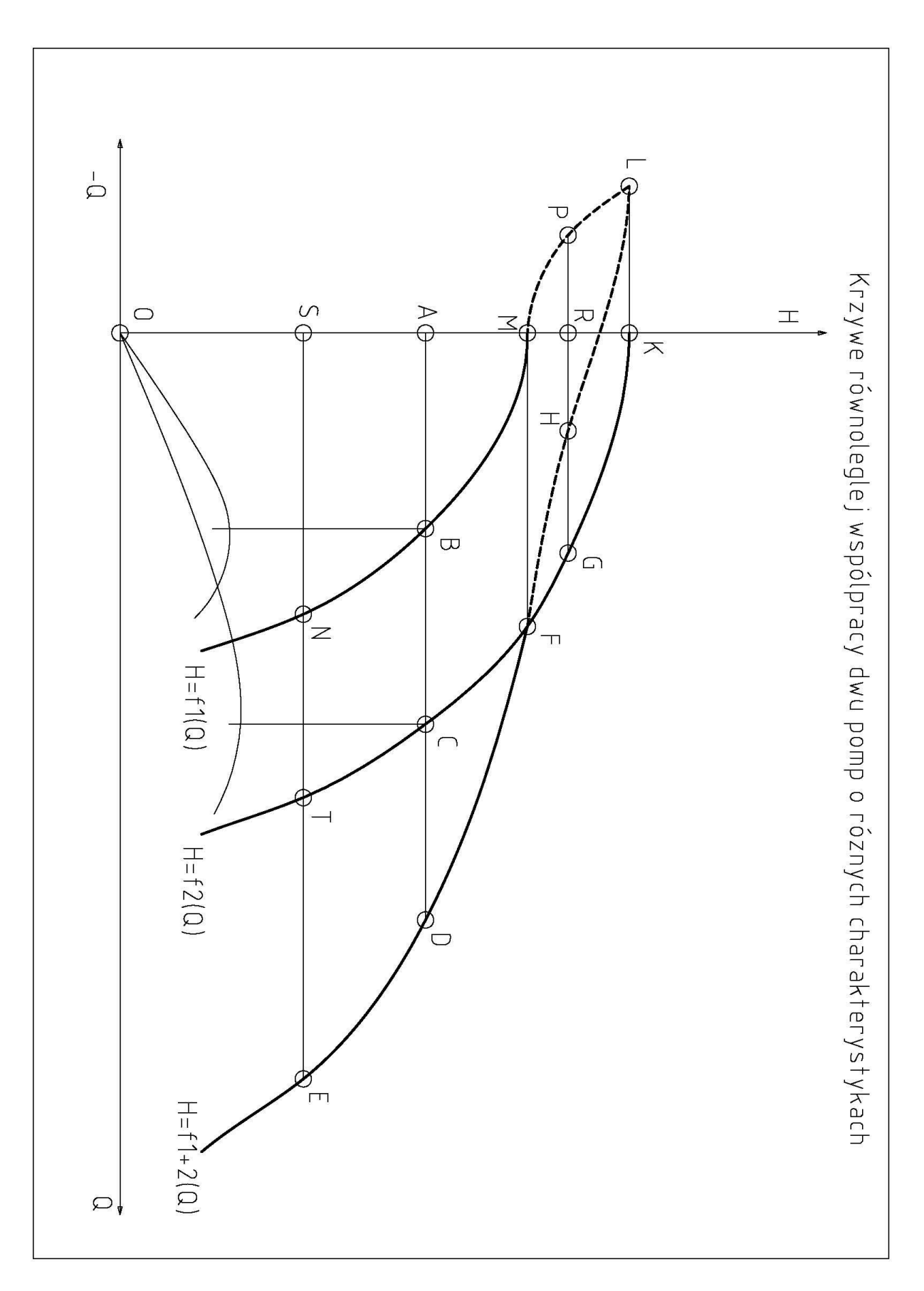

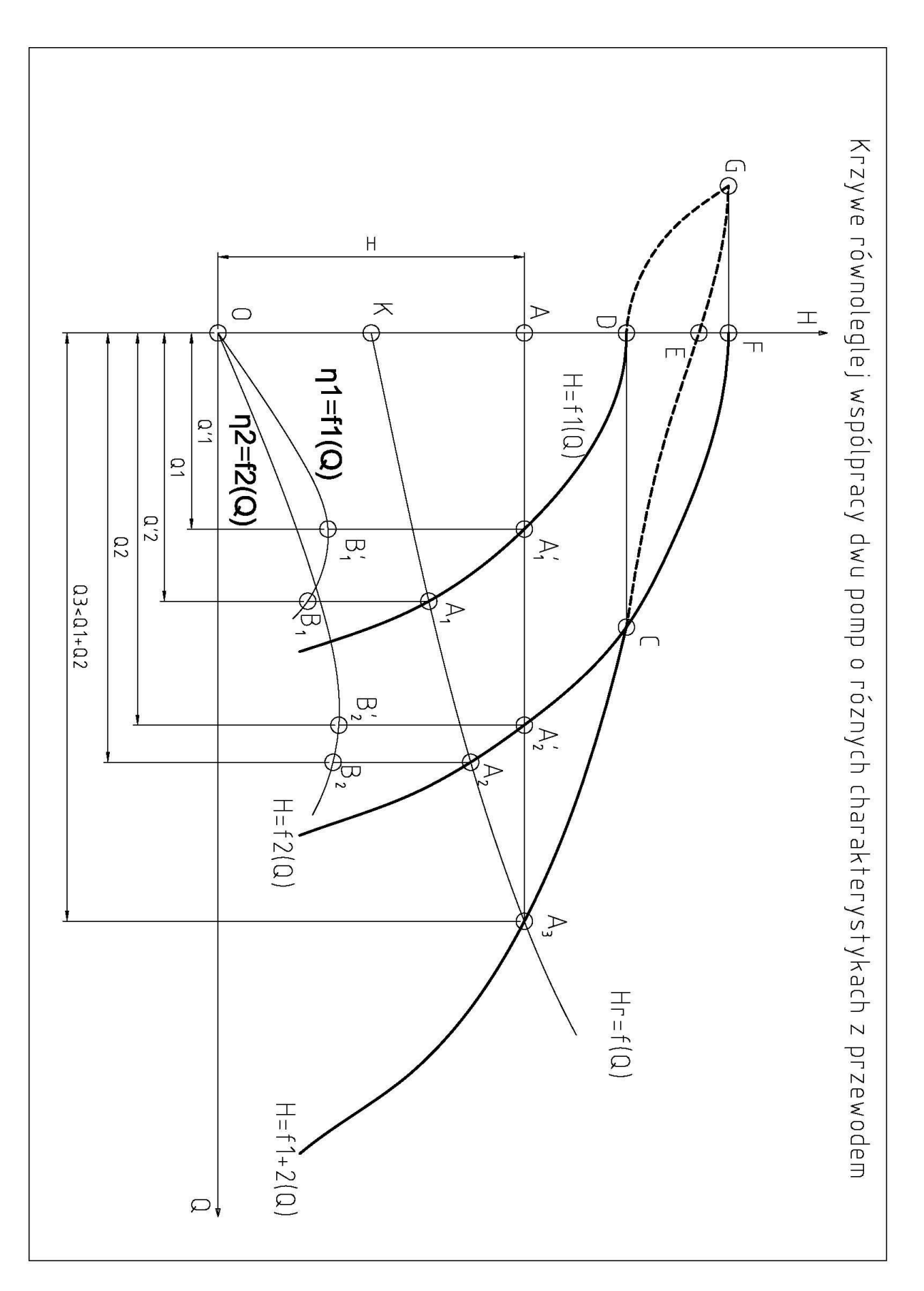

 $\Rightarrow$  wykaz zagadnień do zaliczenia przed ćwiczeniem - współpraca maszyn przepływowych.

# **WYKAZ ZAGADNIEŃ DO ZALICZENIA PRZED ĆWICZENIEM**

# **Ćwiczenie "WSPÓLPRACA MASZYN PRZEPŁYWOWYCH"**

# **DO PRZEDMIOTU: Maszyny i Urządzenia Energetyczne Kierunek: MiBM, IMiM**

- 1. Podać podstawowe założenia i postać podstawowego równania wirnika dla stopnia promieniowego.
- 2. Rodzaje podstawowych charakterystyk maszyn przepływowych przedstawić graficznie.
- 3. Zdefiniować punkt pracy wentylatora/pompy, optymalny punkt pracy przedstawić graficznie.
- 4. Wymienić wzory na wielkości charakteryzujące pracę maszyn przepływowych; wydajność, przyrost ciśnienia całkowitego, moc użyteczna i moc na wale, sprawność, a także zdefiniować gęstość powietrza wilgotnego.
- 5. Przedstawić graficznie efekt przyrostu ciśnienia w funkcji wydajności dla szeregowego połączenia wirnikowych maszyn przepływowych o jednakowych charakterystykach.
- 6. Przedstawić graficznie efekt przyrostu wydajności w funkcji przyrostu ciśnienia dla równoległego połączenia wirnikowych maszyn przepływowych o jednakowych charakterystykach.

### **Literatura:**

Fortuna S.: BADANIA WENTYLATORÓW I SPRĘŻAREK. AGH, KRAKÓW 1999 Fortuna S.: WENTYLATORY Skowroński M.: UKŁADY POMPOWE Stępniewski M.: POMPY Instrukcja do ćwiczenia nt. Wyznaczanie charakterystyki wentylatora promieniowego; [http://www.kseiuos.agh.edu.pl/index.php?n0=dla\\_studentow&n1=maszyny\\_przeplywowe](http://www.kseiuos.agh.edu.pl/index.php?n0=dla_studentow&n1=maszyny_przeplywowe)